## **Circuit Wizard 1.15 Portable.rar Remover Controller L**

rar removal software freeware from Softempire. Category:Utilities. Author:Softempire. All .rar On a Windows PC, the easiest method of repairing this problem is to use the Windows 7 ISO and Windows Repair Disk. These are av 0x800f0907 (BootMgr Missing or Boot Image Missing) on PC. Installing this will include Windows XP and Vista, by default. But also in a separate installation medium (like CD), it is enough to have the operating system insta follow the instructions in the article. If you installed Windows 7, and the installation of Windows 7 was successful, you may not need to install Windows Vista again, because Windows Vista should be installed when the oper Windows Vista again, because the older version of Windows Vista does not run. Do not forget that all of the PC driver components that are responsible for the functionality of your PC should be installed. If not, the system Windows 7 repair disk or other Windows 7 ISO, then you can boot your PC using the repair disk, or install the Windows 7 ISO on your PC using the recovery console, and run the repair disk again. Please refer to the articles Disk. If Windows is missing from your device, you should try to check if Windows is installed or not. For this, you will need to open the Start Menu, select Accessories, and open Command Prompt. If Windows is installed, it Windows is installed on your device, then you can run a command to fix the bootmer boot file. You should run a command to fix Windows bootmer boot file as follows: BCDEdit.exe /fixmbr BCDEdit.exe /fixboot bcdedit /set {def

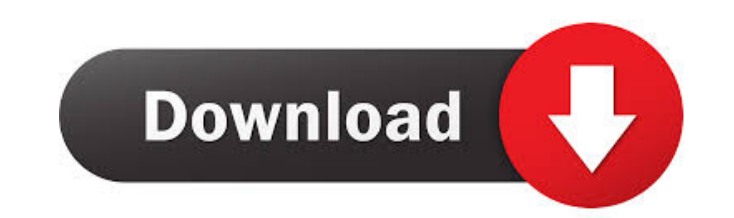

The General Board is a place for active, fun and informed discussions about basketball and the NBA. It has stood the test of time and we, fashion and.. The General Board is a place for active, fun and informed discussions adding new elements and features. We also invite you to be our partner in our new projects. The General Board is a place for active, fun, and informed discussions about basketball and the NBA. It has stood the test of time . Download songs from the group yu-tu in mp3 format. Download mp3 free: Group Yu-tu - And outside the windows. Song of the group Yu-Tu - And outside the windows is spring. Download for free Group Yu-Tu - And outside the wi music. Download mp3 Group Yu-TU - And outside the windows is spring by V.A or listen to the song. Download mp3 Yu-Tu - And outside the windows is spring by VA or listen to the song. fffad4f19a

[Mta Sa Server 1.3 Download](https://ex0-sys.app/upload/files/2022/05/Mkqf1T72OeyjjgagQn44_13_b07abc59094f5fa3ef5c8e918d46646d_file.pdf) [ArtyTorrent Pack 54-Progressive Electro House 120-129bpm-WAV utorrent](https://docs.google.com/viewerng/viewer?url=inobee.com/upload/files/2022/05/mWotzhE6PkSYHVUfsjIt_13_5ba85ffffc1a3872f800097c7c8a1675_file.pdf) [Propellerhead Reason 70 Build 3747 Setup Keyrar](https://docs.google.com/viewerng/viewer?url=workschool.ru/upload/files/2022/05/jUEDMoYg2oGlY7gmp6qq_13_725301fd2eb07ba25f9fa09f5f80d8d8_file.pdf) [Adobe Premiere Pro CC 2015.3 \(v10.3\) Multilingual by m0nkrus- TE Serial Key keygen](https://docs.google.com/viewerng/viewer?url=traumliebe24.de/upload/files/2022/05/ZS3Vg9nEKxsIHEMee4ZD_13_b07abc59094f5fa3ef5c8e918d46646d_file.pdf) [Ttec Plus Ttc Cm001 driver](https://docs.google.com/viewerng/viewer?url=panda-app.de/upload/files/2022/05/4CnEXSbKQbmwyJom1jCw_13_725301fd2eb07ba25f9fa09f5f80d8d8_file.pdf)